## 第**21**回**CMSI**神戸ハンズオン**: MODYLAS**チュートリアル

#### 名古屋大学 大学院 工学研究科 附属計算科学連携教育センター 特任講師 安藤 嘉倫

アシスタント: 遠藤裕太 (名大院 M1)

2015/01/30 CMSI神戸拠点

目次

13:00-14:00

- 分子動力学シミュレーション 概要説明
- 熱力学的積分法 概要説明

研究事例の紹介

14:00-15:00

MODYLASを用いた実習(1) 使い方説明およびサンプル系平衡化 15:00-15:30

コーヒーブレーク

15:30-17:00

MODYLASを用いた実習(2) 平均力の計算および自由エネルギーの算出

分子動力学法(1) 概要

#### (Molecular dynamics, MD)

基礎方程式: ニュートンの運動方程式

速度ベルレ法 RESPA法 一般化

$$
m_i \frac{d^2 r_i}{dt^2} = F_i
$$

$$
v_i\left(t + \frac{\Delta t}{2}\right) = v_i(t) + \frac{\Delta t}{2} \frac{F_i(\Delta t)}{m_i}
$$
  
\n
$$
r_i(t + \Delta t) = r_i(t) + \Delta t v_i\left(t + \frac{\Delta t}{2}\right) \frac{\text{RSE}}{\text{SE}}
$$
  
\n
$$
v_i\left(t + \Delta t\right) = v_i\left(t + \frac{\Delta t}{2}\right) + \frac{\Delta t}{2} \frac{F_i(t + \Delta t)}{m_i}
$$

*r<sup>i</sup>* : 原子座標

*Fi* : 原子に作用する力

 $m_{_{\!i}}$ : 原子質量

*N* : 系に含まれる原子数 *O*(104-107)

3N 個の自由度についての二階常 微分方程式. 初期条件 *r<sup>i</sup>* (0), *v<sup>i</sup>* (0).

*vi* : 原子の速度 <sup>Δ</sup>*t* : 時間刻み幅 O(10-15) sec 100 ns のMD計算 = 108 回の反復

### 分子動力学法(2) 原子間相互作用

古典近似された力場関数 (例: CHARMM)

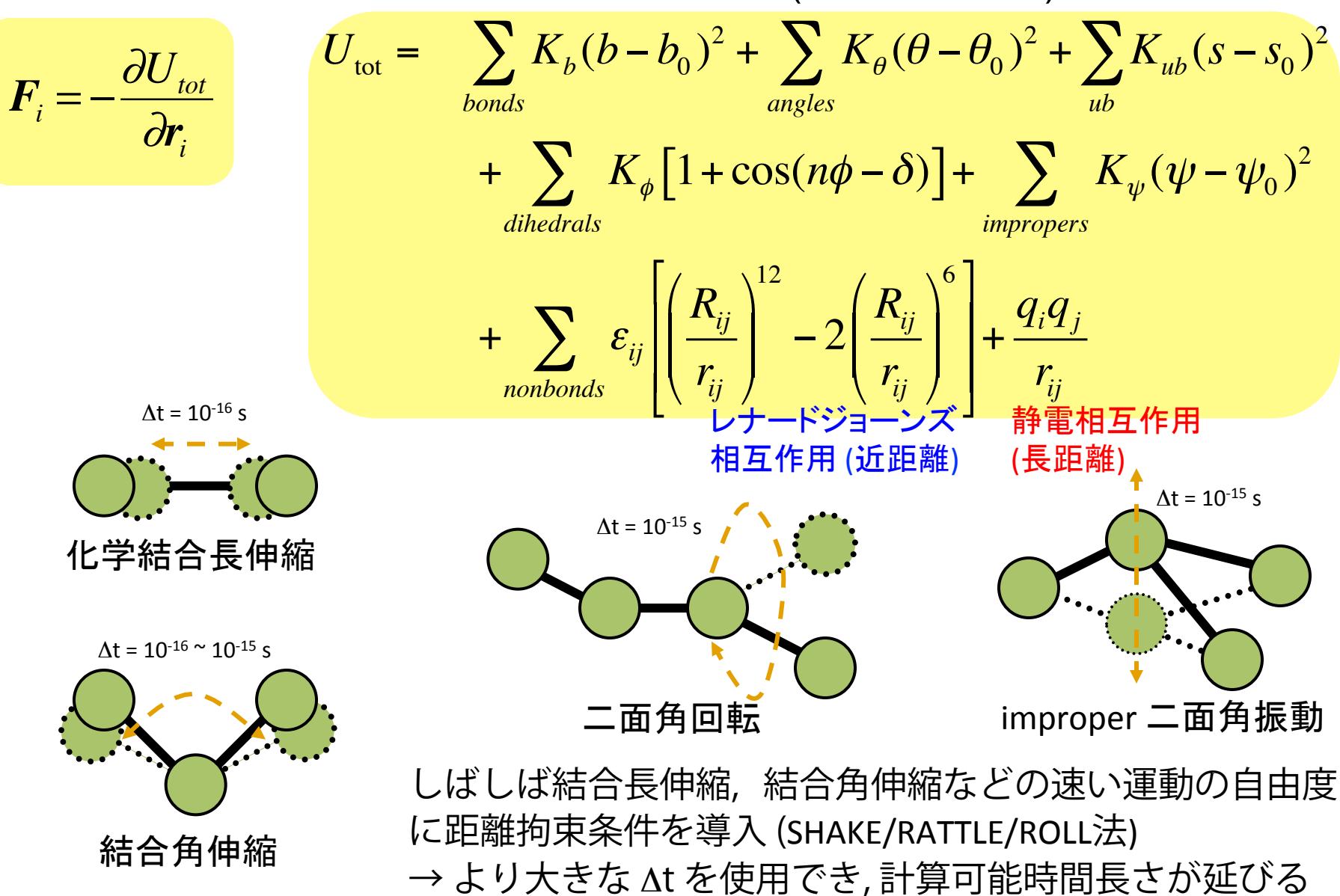

### 分子動力学法(3) 代表的な汎用ポテンシャル

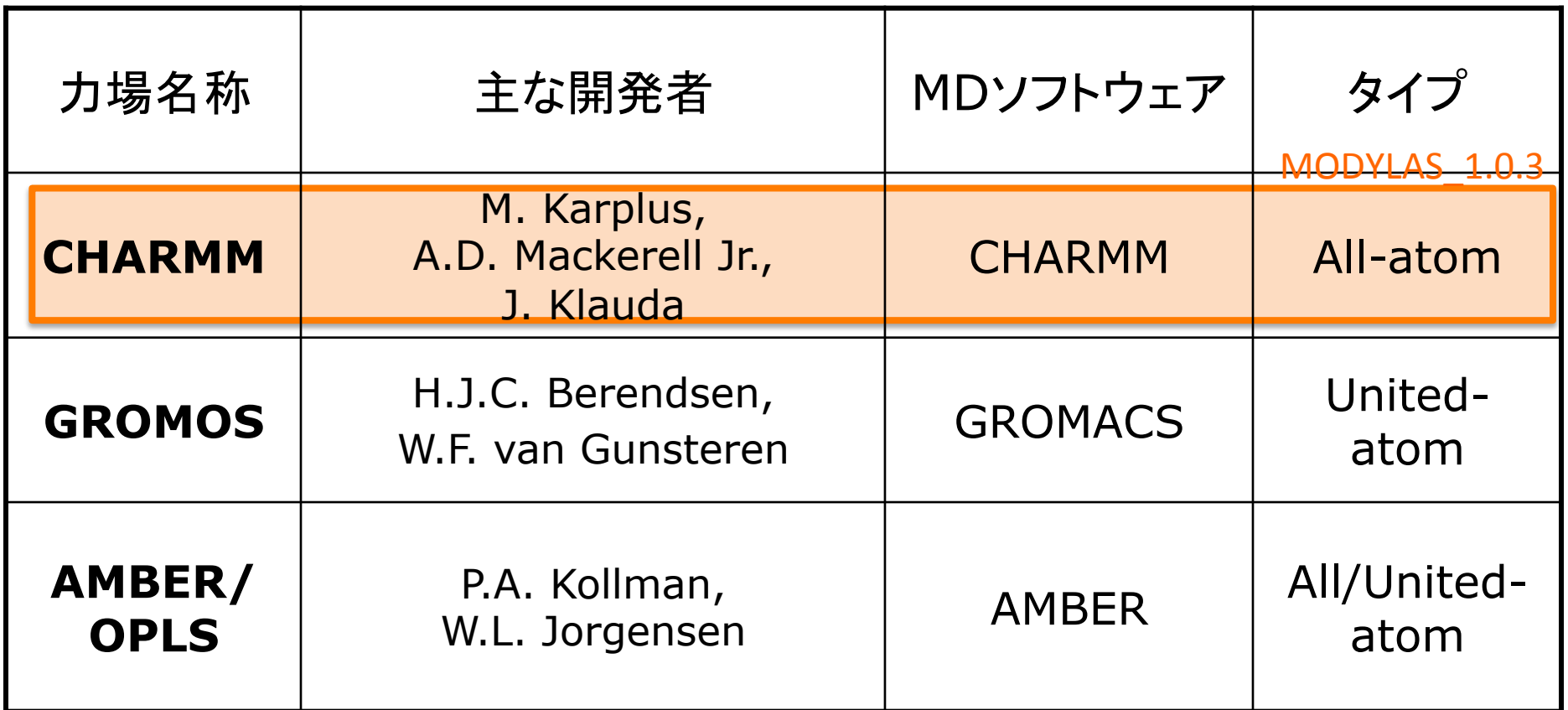

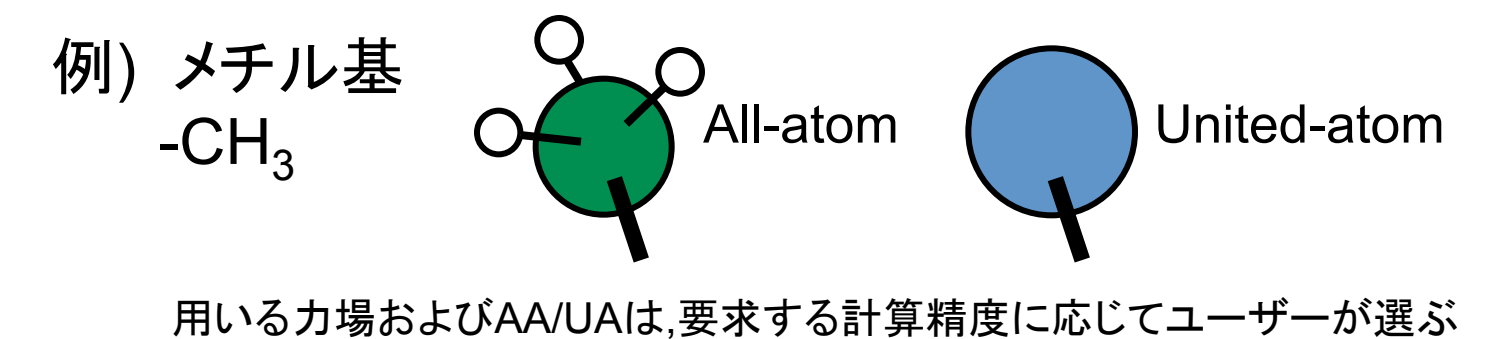

### 分子動力学法(4) 熱力学量の計算

MD 計算の結果, 座標 **r**i および速度 **v**i から下記の熱力学量が時間平均とし て計算される.

$$
\boxed{\mathbf{R} \triangleq \mathbf{L} \triangleq \mathbf{L} \triangleq \mathbf{L} = \left\langle \sum_{i} u_i \right\rangle + \left\langle \sum_{i} \frac{1}{2} m \mathbf{v}_i^2 \right\rangle \qquad u_i: \mathbf{R} \triangleq i \text{ if } \mathbf{R} \triangleq \mathbf{L} \triangleq \mathbf{L} \triangleq
$$

$$
\sum_{i=1}^{T} m v_i^2 = \frac{f}{2} k_B T
$$
\n
$$
\sum_{i=1}^{T} m v_i^2 = \frac{f}{2} k_B T
$$
\n
$$
\sum_{i=1}^{T} m v_i^2
$$
\n
$$
\sum_{i=1}^{T} m v_i^2
$$
\n
$$
\sum_{i=1}^{T} m v_i^2 + \sum_{i=1}^{T} r_i \cdot F_i
$$

f : 自由度数 (拘束条件無では f=3N)

自由エネルギーおよびエントロピーについては座標 **r**i および速度 **v**i から 直接計算することはできない. 状態数*W*のカウントができないため.

 $S = k_{\rm B} \ln W$ エントロピー

 $F(N, V, T) = E - TS$  $G(N, P, T) = E - TS + PV$ Helmholtzの自由エネルギー Gibbsの自由エネルギー

### 分子動力学法(5) 自由エネルギーの計算法

状態A,B間の自由エネルギー差を求めるために, さまざまな方 法論が提案されている. 以下代表的なもの:

・熱力学的積分法 !*F*AB <sup>=</sup> *<sup>F</sup>*<sup>B</sup> " *<sup>F</sup>*<sup>A</sup> <sup>=</sup> #*F*(!) #! !=!' <sup>0</sup>  $\int_0^1 \left\langle \frac{\partial F(\lambda)}{\partial \lambda} \right\rangle_{\lambda} d\lambda$ 

> 反応座標 *λ* を (1) 溶質間の重心間距離 とした場合を MODYLAS\_1.0.3 に実装. (2) 溶質-溶媒間相互作用のスケール因子 とした場合も実装予定.

$$
\mathbf{E} = \frac{1}{2} \mathbf{E} \mathbf{F} + \frac{1}{2} \mathbf{E} \mathbf{F} + \frac{1}{2} \mathbf{E}
$$

ポテンシャル 状態A,B間の差が小さいとき有効. エネルギー差

### 熱力学的積分法(1)

- ・ MD シミュレーション固有の方法ではない.
- ・ *ΔF* を計算するための, 熱力学における一般的な方法.

$$
P = -\left(\frac{\partial F}{\partial V}\right)_{N,T} \longrightarrow \Delta F_{AB} = \int_A^B \left(\frac{\partial F}{\partial V}\right)_{N,T} dV
$$
\n
$$
= -\int_A^B (P)_{N,T} dV
$$
\n
$$
= \int_A^B (P)_{N,T} dV
$$
\n
$$
= \int_A^B (P)_{N,T} dV
$$
\n
$$
= \int_A^B (P)_{N,T} dV
$$
\n
$$
= \int_A^B (P)_{N,T} dV
$$
\n
$$
= \int_A^B (P)_{N,T} dV
$$

MD シミュレーションにおける熱力学的積分法:

$$
\left(\frac{\partial F(\lambda)}{\partial \lambda}\right)_{N,T,V} \longrightarrow \Delta F_{AB} = \int_{A}^{B} \left(\frac{\partial F(\lambda)}{\partial \lambda}\right)_{N,T,V} d\lambda \qquad \n\pi \to \nu \to \nu \to \nu \to \nu \to \overline{\mu} = \overline{\mu}
$$
\n
$$
F(N,V,T,\lambda) = E(\lambda) - TS = \left[K + U(\lambda)\right] - TS \qquad \n\left(\frac{\partial F(\lambda)}{\partial \lambda}\right)_{N,T,V} = \left(\frac{\partial U(\lambda)}{\partial \lambda}\right)_{N,T,V}
$$

!!

### 熱力学的積分法(2)

#### 計算の手順

- ・反応座標 λ にそった<u>中間状態</u>を複数もうける
- ・各中間状態において<u>熱平衡状態での平均値〈<sup>ðF(λ)</sup> -〈<sup>ðU(λ)</sup>〉</u>を計算  $\partial \lambda$  / $_{\lambda}$  $=\left\langle \frac{\partial U(\lambda)}{\partial \lambda} \right\rangle$  $\partial \lambda$  /<sub> $\lambda$ </sub>
- ・得られた  $\left\langle \frac{\partial F(\lambda)}{\partial \lambda}\right\rangle _{i}$ をλにそって数値積分することで Δ $\mathsf{F}_{\mathsf{AB}}$ を得る  $\partial \lambda$  / $_{\lambda}$

$$
\Delta F_{AB} = \int_A^B \left\langle \frac{\partial F(\lambda)}{\partial \lambda} \right\rangle_{\lambda, N, T, V} d\lambda \approx \sum_i \left\langle \frac{\partial F(\lambda)}{\partial \lambda} \right\rangle_{\lambda, N, T, V} \Delta \lambda
$$

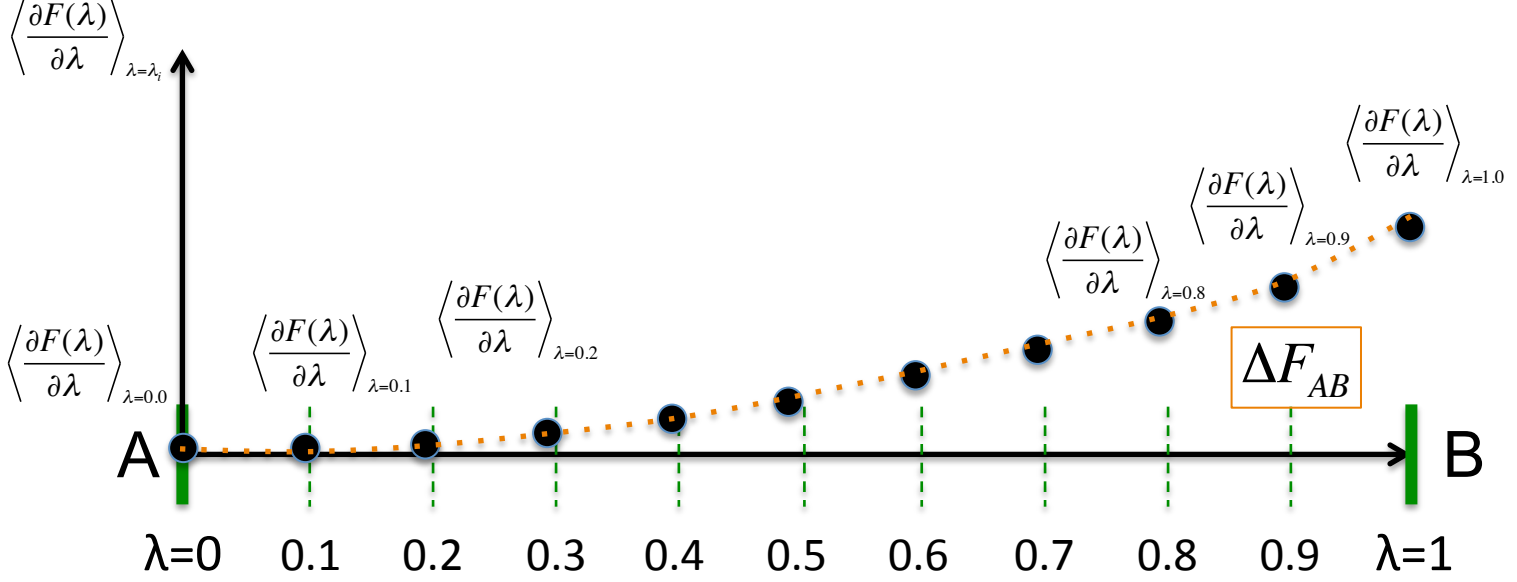

## 熱力学的積分法(3)

λ の例

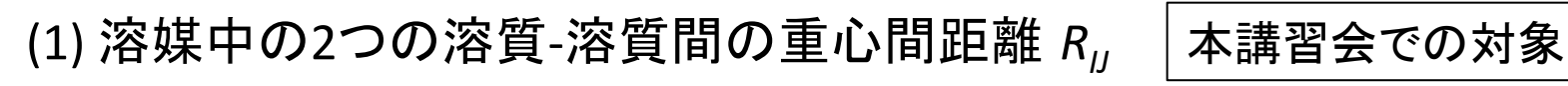

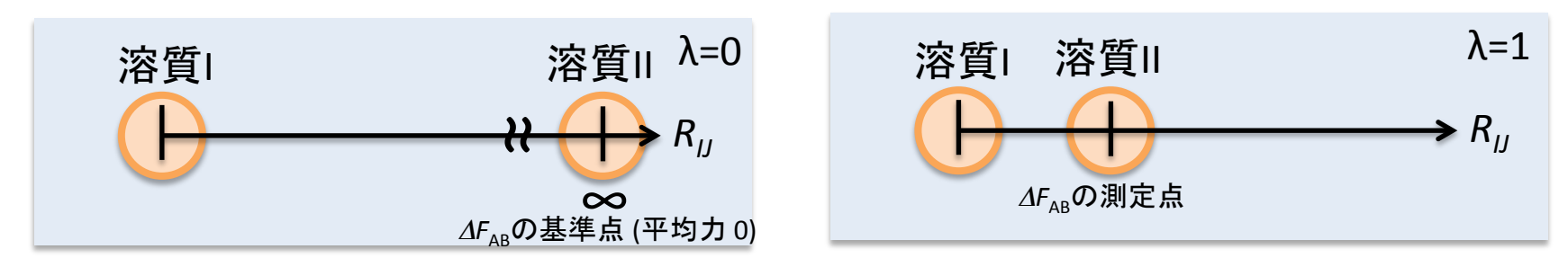

(2)+1つの溶質と周囲の溶媒との相互作用のスケール因子 *λ*

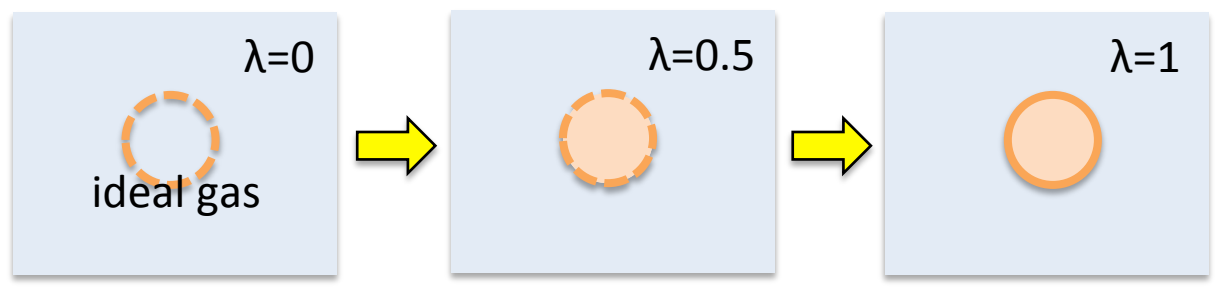

(3)溶媒中の1つの溶質Aを別の溶質Bへとスイッチするパラメーター *λ*

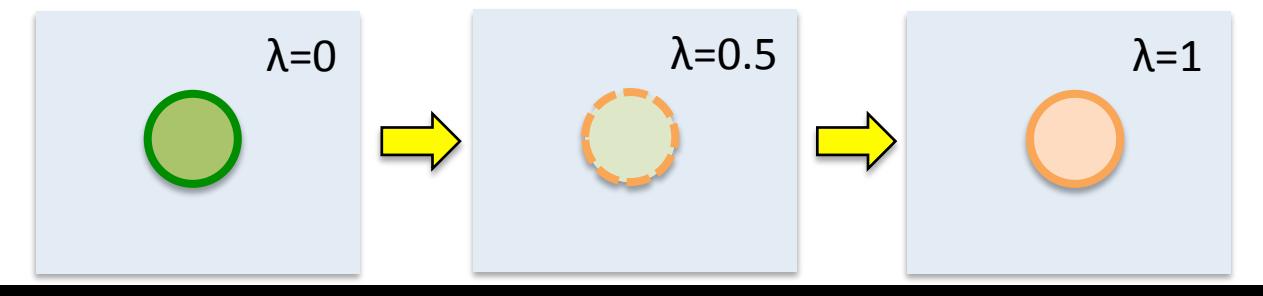

## 熱力学的積分法(4)

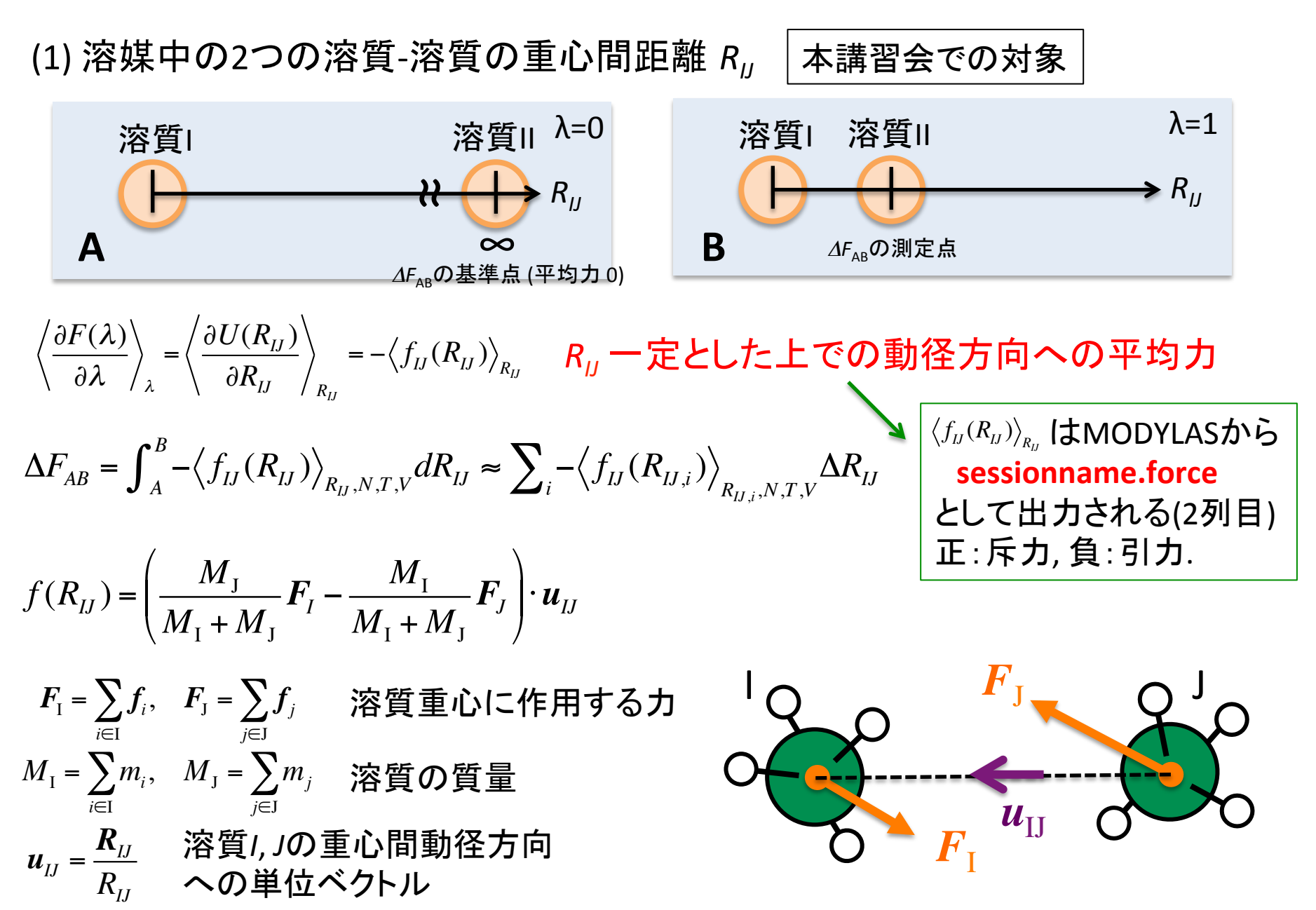

### 熱力学的積分法(5)

統計力学からの導出 [N,V,T一定(カノニカル)アンサンブル]

$$
\mathbf{\hat{H}} = \mathbf{\hat{H}} \mathbf{\hat{H}} \mathbf{\hat{H}}
$$
\n
$$
Q(N, V, T, \lambda) = \frac{1}{N!} \int \int \exp\left(-\frac{U(r^N, \lambda) + K(p^N)}{k_B T}\right) dr^N d\rho^N = \frac{1}{\Lambda^{3N} N!} \int \exp\left(-\frac{U(r^N, \lambda)}{k_B T}\right) dr^N
$$
\n
$$
Helmholtz \mathbf{O} \triangle H \mathbf{\hat{H}} \mathbf{\hat{H}} \mathbf{\hat{H
$$

### 熱力学的積分法(6)

 $R_{\rm B}$ 

 $4\pi R_{\rm B}^2 dr$ 

*R*A

#### 極座標系での注意

*R* の値に依存したヤコビアンのぶん, 分配関数の積分範囲が異なる. これを自由エネルギー差 *ΔG*(*r*) に反映させる必要がある.

相互作用がない2粒子の場合を例に,

$$
Q = \frac{1}{\Lambda^6 2!} \int \exp\left(-\frac{0}{k_B T}\right) dr_1 dr_2 = \frac{1}{\Lambda^6 2!} \int dr_1 dr_2 = \frac{1}{\Lambda^6 2!} \int dr_1 d(r_2 - r_1)
$$
  
=  $\frac{V}{\Lambda^6 2!} \int r^2 \sin \theta dr d\theta d\phi$   
=  $\frac{V}{\Lambda^6 2!} \int 4\pi r^2 dr$  V,  $\Lambda$  I $\dot{\Sigma}$ 

 $4\pi R^2_{\rm A}dr$ ある R における状態数 QRは  $Q_R = \frac{V}{\sqrt{6}}$  $\Lambda^6$ 2!  $\delta(r-R)4\pi r^2$  $\int \delta(r-R) 4\pi r^2 dr = \frac{4\pi R^2 V}{\Lambda^6 2!}$  $\Lambda^6$ 2! R<sub>A</sub>, R<sub>B</sub> における積分範囲の違いに由来する自由エネルギー差 ΔF<sub>ideal</sub>は  $\Delta F_{\scriptsize{ideal}} = - k_{\scriptscriptstyle{B}} T \ln Q_{\scriptscriptstyle{R_{\scriptscriptstyle{B}}}} - \left( - k_{\scriptscriptstyle{B}} T \ln Q_{\scriptscriptstyle{R_{\scriptscriptstyle{A}}}} \right) = - k_{\scriptscriptstyle{B}} T \ln (R_{\scriptscriptstyle{B}}^2 \mathbin{/} R_{\scriptscriptstyle{A}}^2) \quad \ast$  あくまで θ, Φ について等方的な系  $\Delta F = \Delta F_{ideal} + \Delta F_{excess} = -k_B T \ln(R_B^2 / R_A^2) + \int_A^B -\langle f(R) \rangle dR$ これを実験値と比較 MD計算より 過剰項 ヤコビアン 原子間相互作用 理想項:

### 分子動力学法による研究の手順

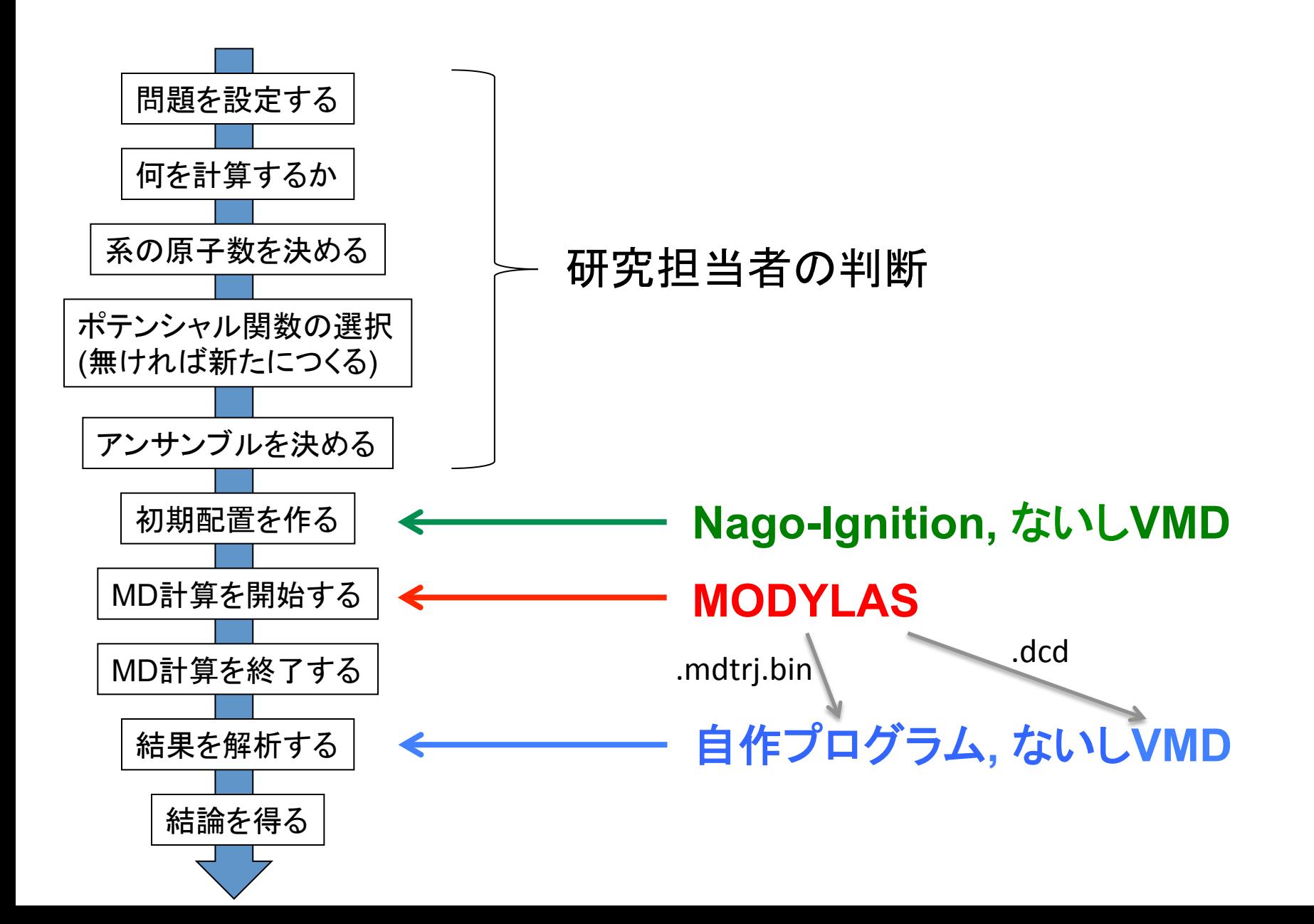

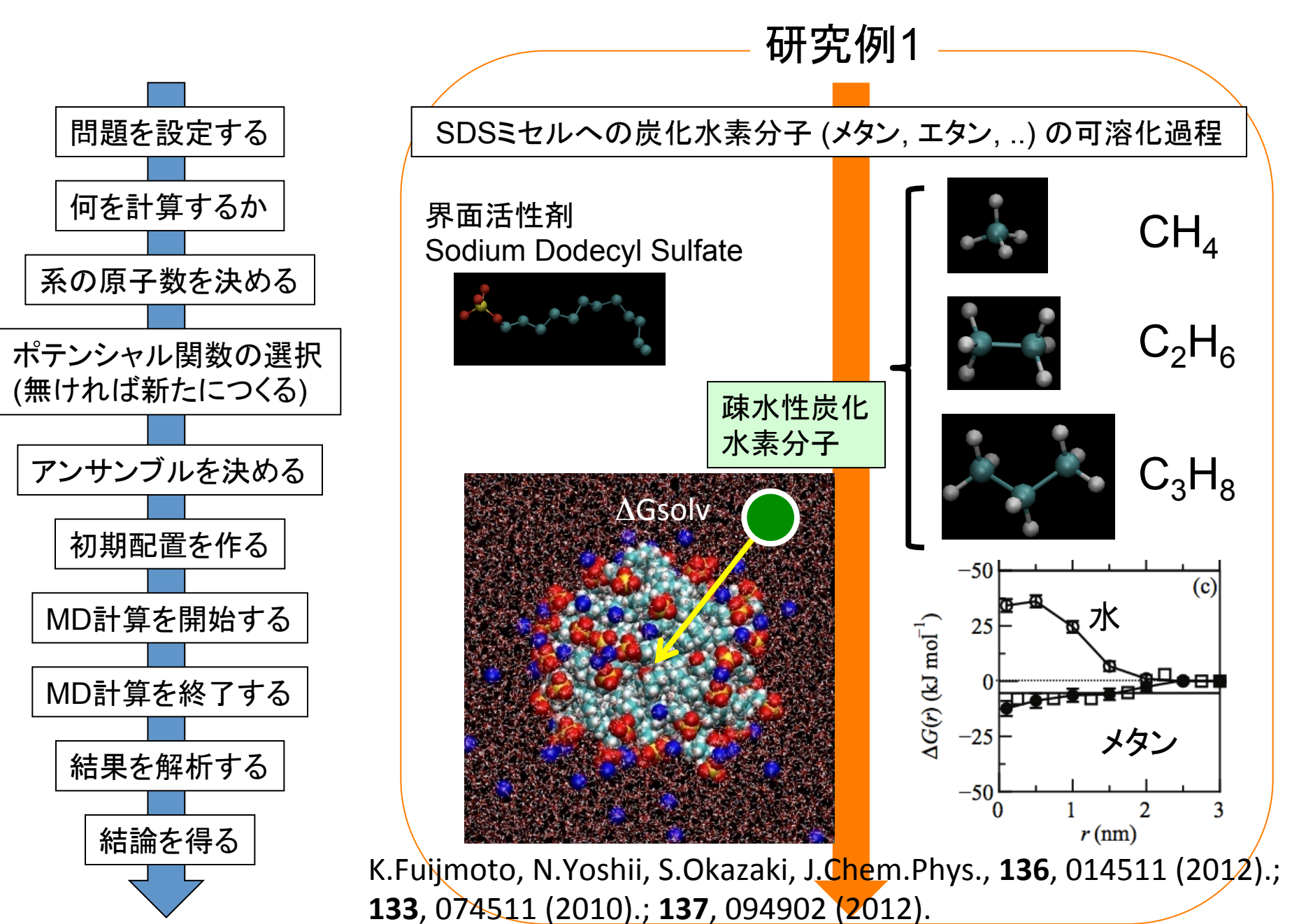

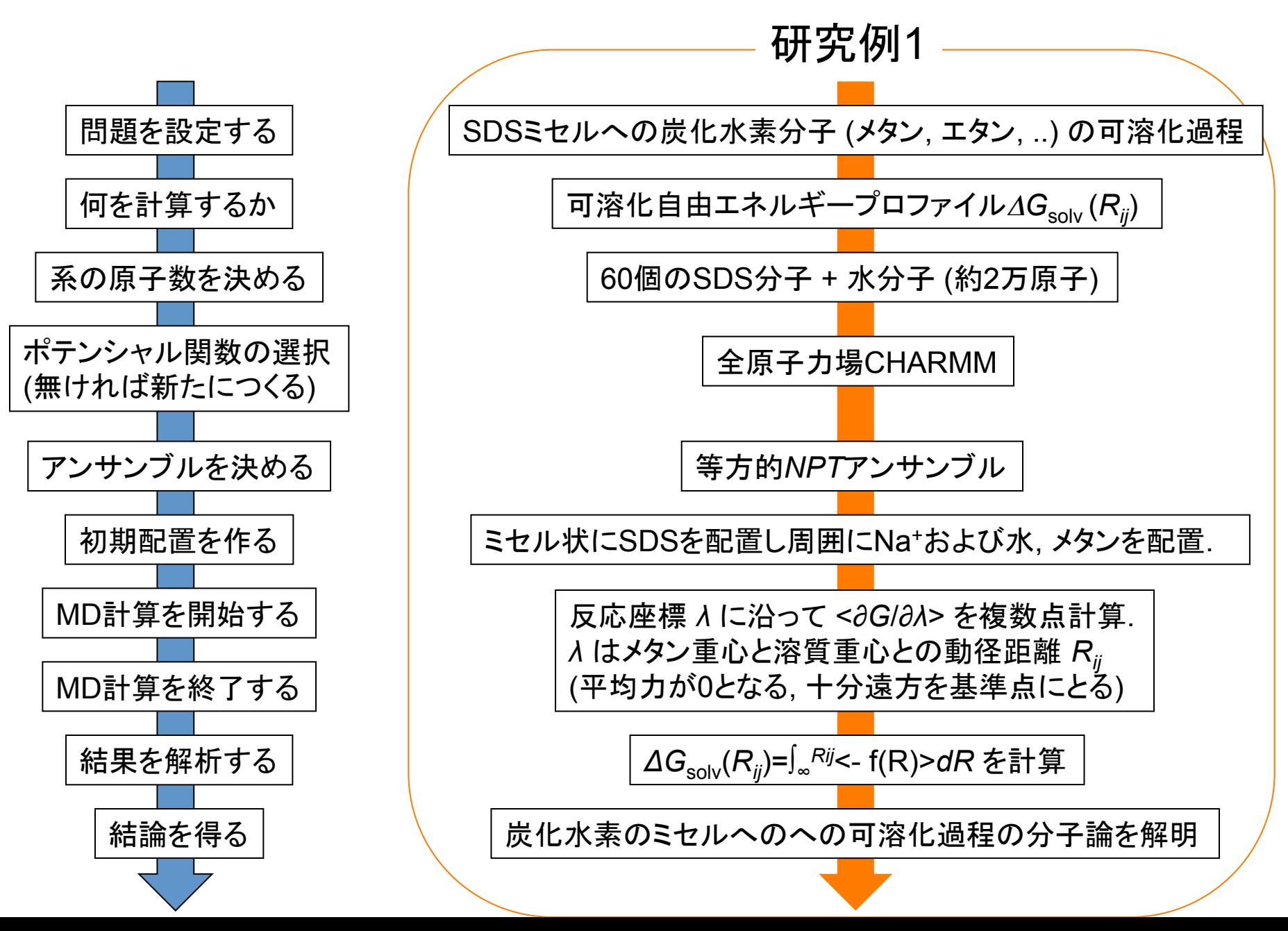

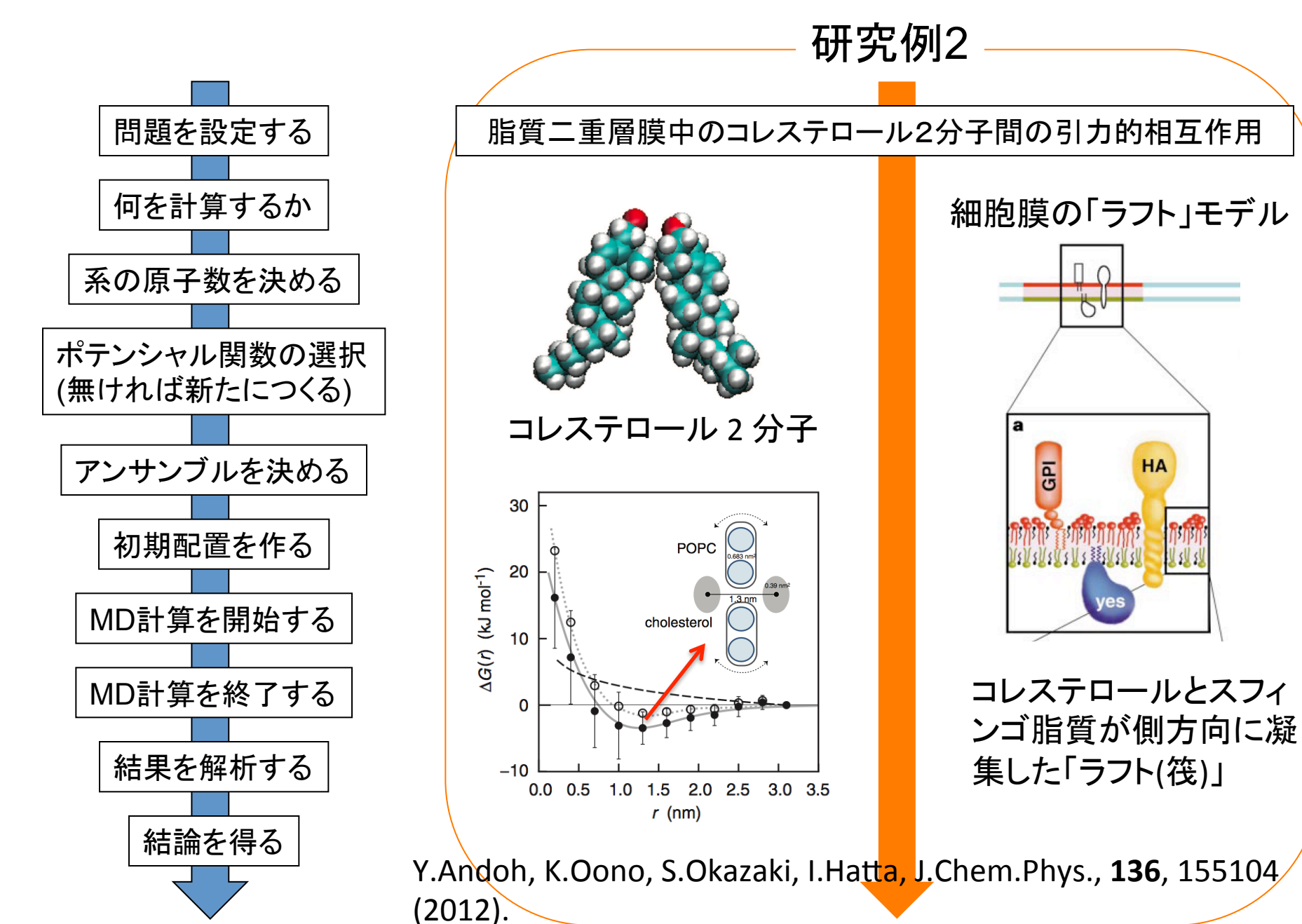

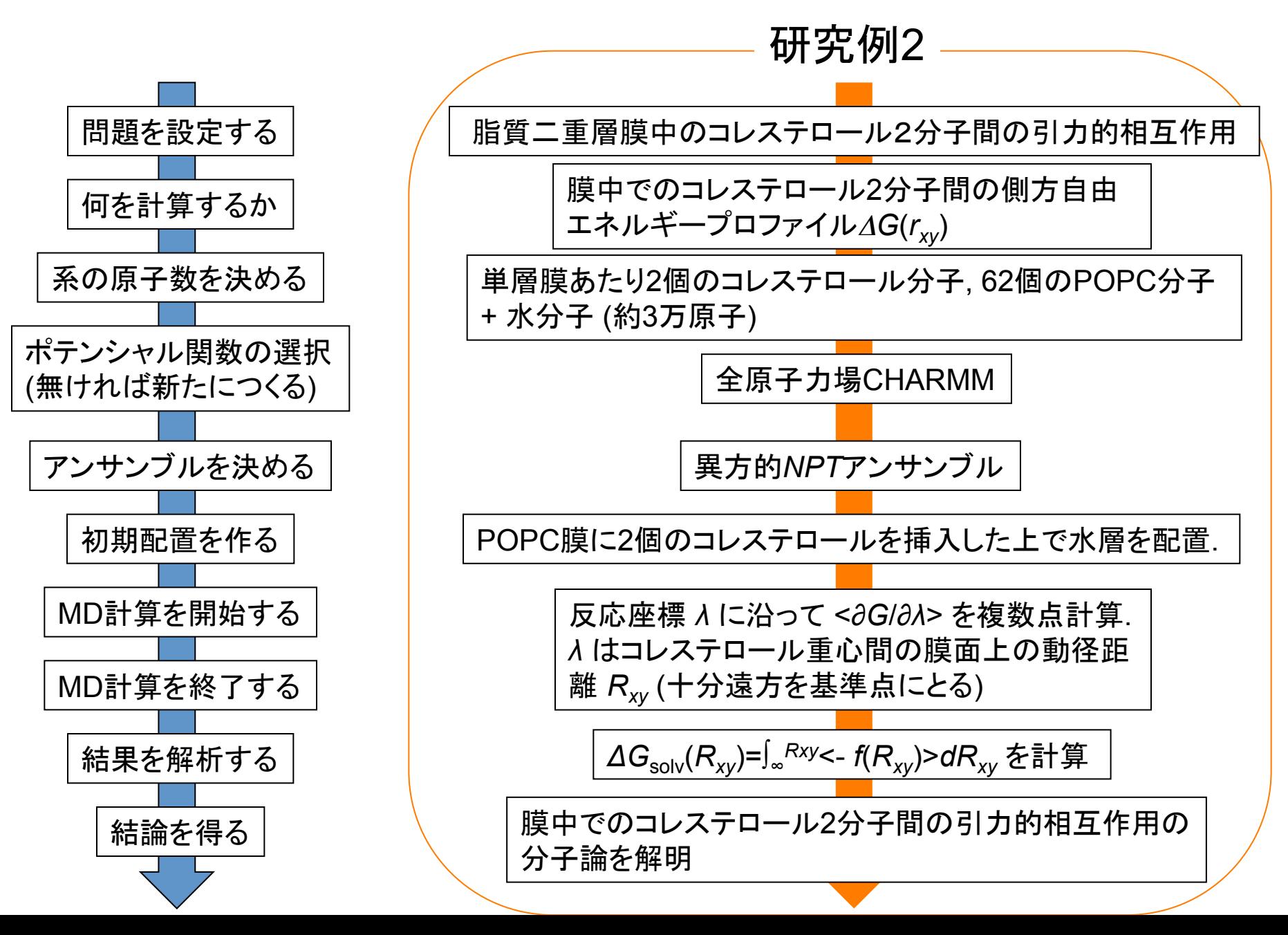

# MODYLAS を使った実習(1)

• 使い方説明

系の熱平衡化,および熱力学的積分法を用いた平均力 <*f*(*R*)>の算出方法に話題をしぼって説明します。

ダウンロード方法,その他使い方の詳細は前回の講習会資 料を参考ください。

http://www.cms-initiative.jp/ja/events/cmsi-kobe-event/ 20140120\_modylas

## ライセンス

#### ・ユーザー登録制

- ・再配布(ソース, バイナリともに)禁止
- ・文献引用+[J.+Chem.+Theory+Comp.,+**9**,+3201?3209+(2013)]+
- ・ベンチマーク結果を著作権者の許可無く公開禁止
- ・ソース変更,改良点は著作権者にフィードバック,など.

詳細は www.modylas.org のダウンロードページに記載. 日本語版ライセンス文 書はレファレンスマニュアルおよびチュートリアルの冒頭にあります.

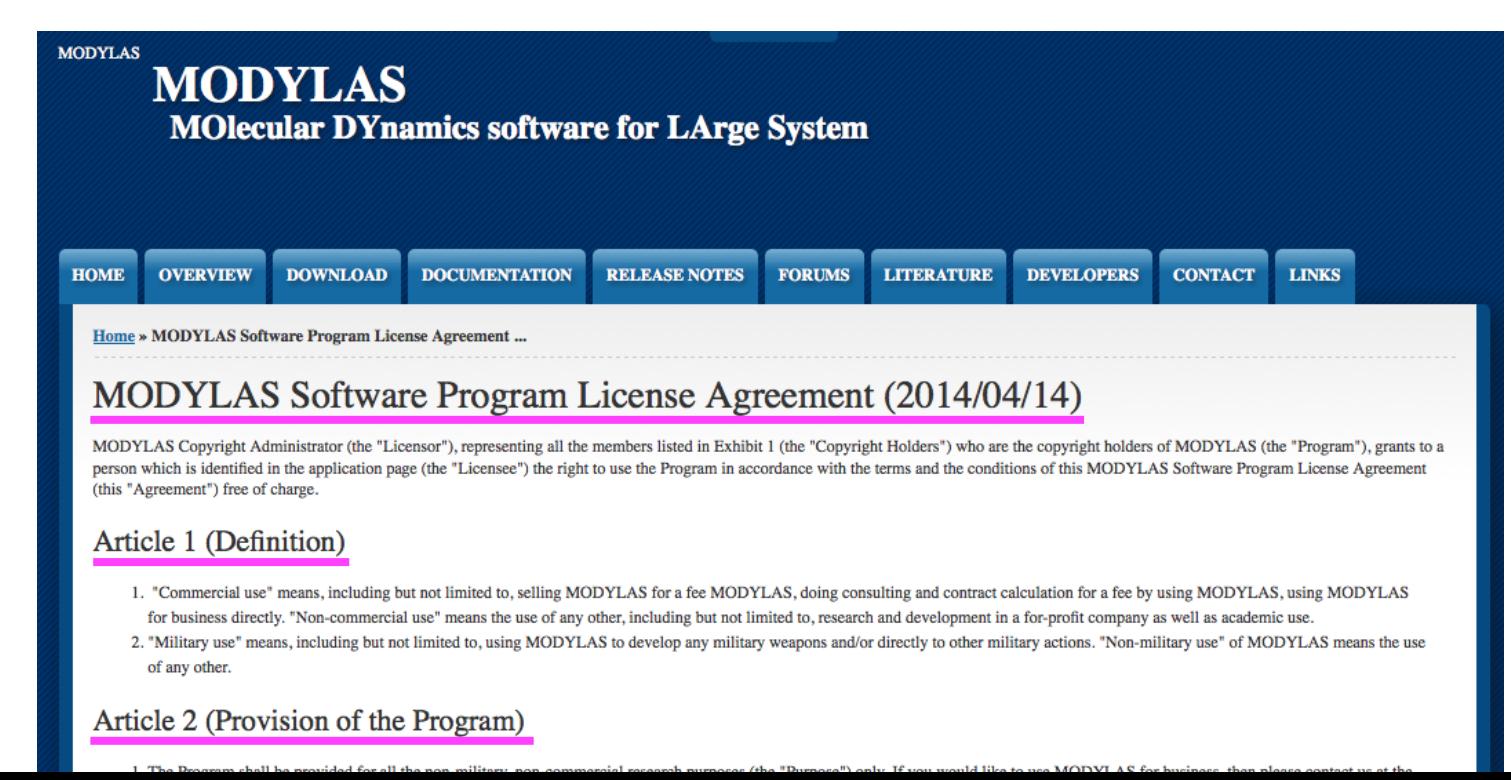

## 実行制限

**MODYLAS\_1.0.3** (2015/1/27版) には, 主に並列化方法からの要請 により, 以下の実行制限があります

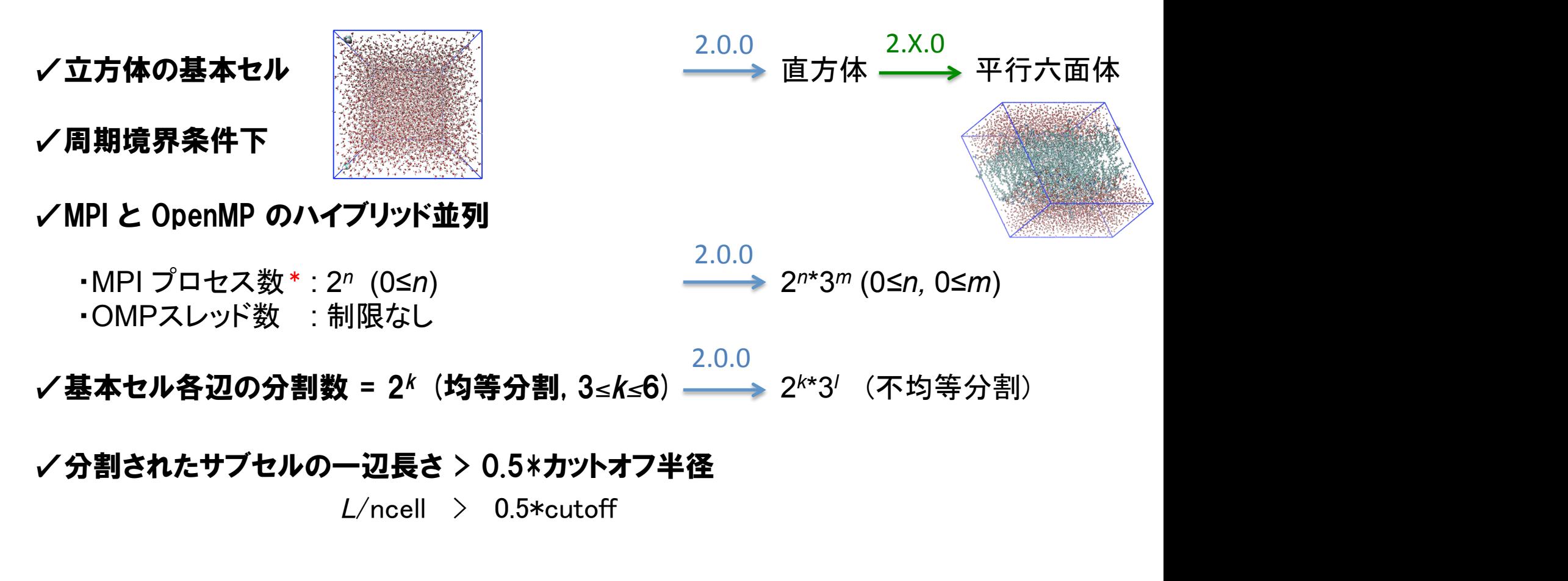

\*ただし1,2,4プロセス実行は –DONEPROC AXISを src/Makefile に追記のこと.

## MODYLAS コンパイル

\*今回はコンパイル済みの phi 用バイナリを使用

#### 解凍先フォルダへ移動

>cd MODYLAS\_1.0.3/source/

コンパイル環境の設定

#### >./configure –with-kind-of-fortran-compilier=FC

**src/Makefile**の「**FCFLAGS=**」の行の**2**つの「**#**」を削除 FCFLAGS = -DMPIPARA .... -DCOMM\_CUBE -DFJMPIDIR -DSYNC\_COM #-DHALFDIRE -DONEPROC\_AXIS #-**DSEGSHAKE** 今回の講習会のための準備事項:

FC=(K|FX10|INTEL|PGI)

K : 京コンピューター  $FX10 \tF X10$ INTEL : インテルコンパイラー PGI : PGIコンパイラー

コンパイル

>make

./src/modylas

が生成

?DHALFDIRE 作用反作用ルーチンを有効 ?DONEPROC\_AXIS プロセス数1,2,4に対応 ?DSEGSHAKE 熱力学的積分法ルーチンを有効

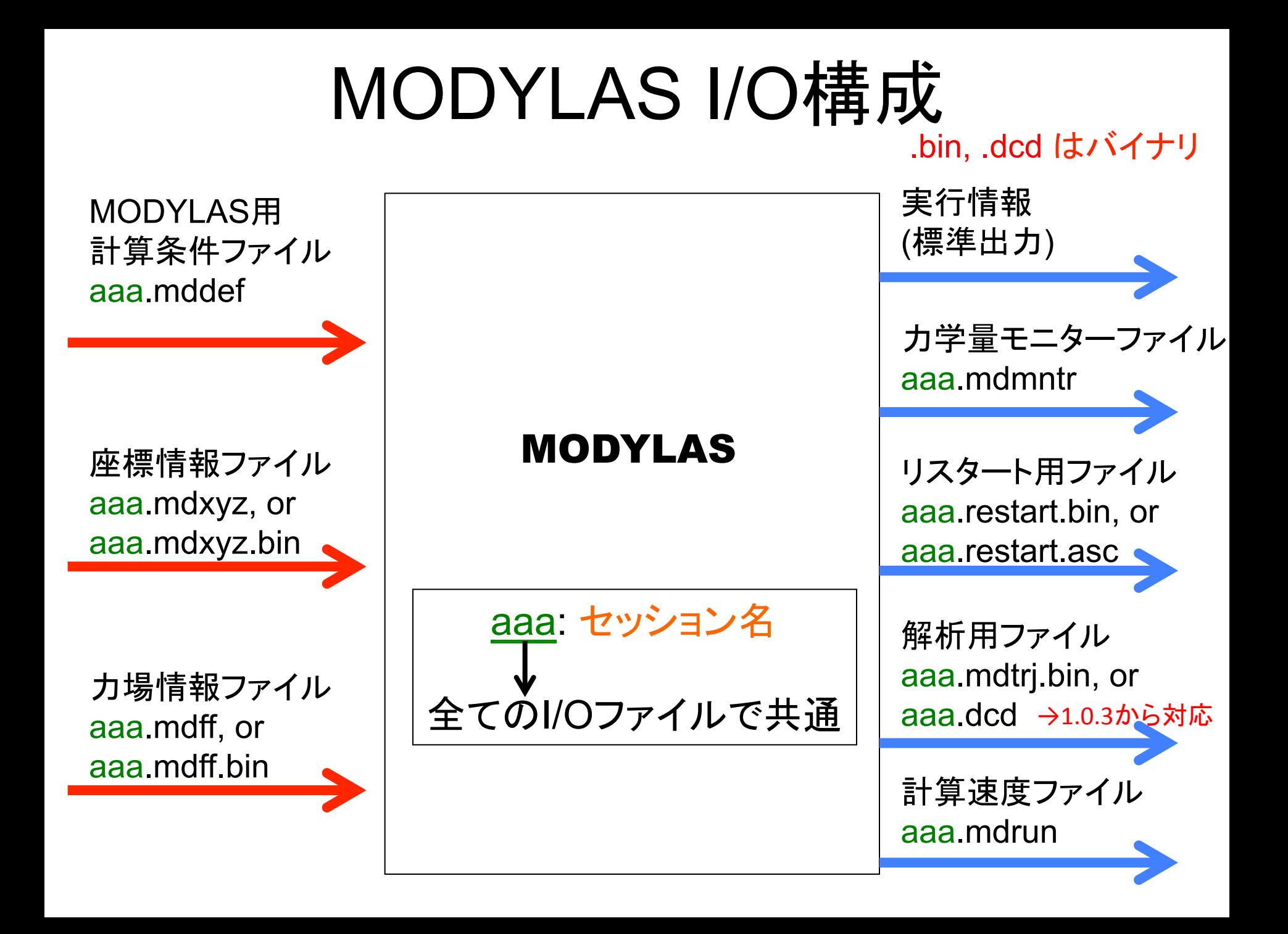

## MODYLAS 実行方法

**./modylas** セッション名 実行形式**:**

インプット一式のあるフォルダへ移動

>cd Met2/

- 実行モジュールのリンク (今回の講習会では必要なし)
- >ln –s ../../binary/sysC/modylas ./

並列実行

>mpirun –np 8 modylas calcmf\_034\_0 > output\_034\_0

\* スレッド数は export OMP\_NUM\_THREADS=? で設定 \*プロセス数×スレッド数, はマシンのコア数 (phiでは16) 以下

phiでの実行用のシェル run.sh を用意しています.

- ・計算対象系
- 溶質 メタン 2 分子 (力場 CHARMM) 溶媒 水6508分子 (力場 TIP3P)
- 三次元周期境界条件下
- 温度 T =  $300.15$  K 圧力  $P = 101325$  Pa (1 atm)

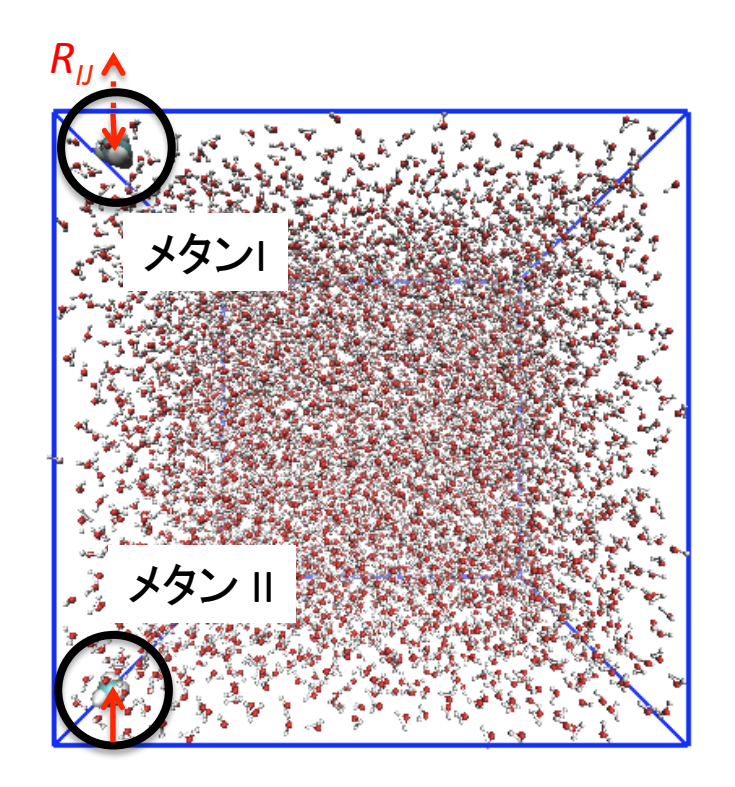

Lennard-Jones相互作用 カットオフ半径 12Å,ポテンシャル・圧力補正項無し Coulomb相互作用 高速多重極展開法(FMM),展開次数4 基本セルー辺を 8 分割

philこある /home/hands-on/modylas/Met2/ 以下を自分のディレクトリにコピー cp-r/home/hands-on/modylas/Met2/.

・NPT アンサンブルでの系の熱平衡化

平均力 <f(R)> は, 原子数 N, 圧力 P, 温度 T 一定およびメタン-メタン間距離 R が一定条件での熱平衡状態でサンプリングする必要があります.

そこで, まず与えられた初期配置について <sup>N</sup>, P, <sup>T</sup> 一定およびメタン-メタン間 距離 <sup>R</sup>一定条件下で系を熱平衡化します.

2つの溶質 (メタン) および一定とする溶質間距離 R は sessioname.mddef ファイルにおいて指定します.

MODYLASには溶質間距離 R を徐々に変化させる機能が附属しており, これを 利用してさまざまな拘束距離 R を実現します.

· NPTアンサンブルでの系の熱平衡化

[条件] 圧力  $P = 101325$  Pa 温度 T = 300.15 K 以上は共通

メタン-メタン間距離 R = 4.0, 6.0, および 8.0 Å (ΔGの基準点)

溶質Aは groupAtop ~ groupAend, 溶質Bは groupBtop ~ groupBend で指定 (数値はsegmentの通し番号 [.mdff参照])

change\_distCOM=yes, とすると毎ステッ プ deltaR だけ溶質間距離が移動. 例えば +0.001 : 0.001Å づつ離れる -0.001 : 0.001Å づつ近づく

#### **sessioname.mddef**

<ensemble>+ ensemble=npt a  $temperature=300.150000#[K]$ pressure=101325.000000 # [Pa] </ensemble>

 $<$ COM $>$ constrain\_COM=yes  $groupAtop = 1$  $groupAend = 1$  $groupBtop = 2$  $groupBend = 2$ dist  $COM = 3.400 # [A]$ change\_distCOM=no  $deltaR=0.001$ #  $[A/step]$  $<$ /COM $>$ 

#### 手順 (1)++*R* を初期値へ拘束した上で平衡化

Met2/calcmf\_034\_0 では dist\_COM = 3.400 が適値.

#### (2) R を目標値へ変化させる 例) R = 3.4 Å から R = 4.0 Å

<integrator>  $dt = 2.0e-15$  # [sec] steps=600 $\leftrightarrow$  $\langle$ integrator> <output> ascii=yes  $dcd = yes$ <trajectory> start=0 interval=600 </trajectory> <trjdcd> start=0 interval=100 </trjdcd> <restart> start=0 interval=600 </restart> ++<monitor>+start=0+interval=1+</monitor>++ ++<force>+start=0+interval=1+</force>++ </output>+  $600 = (4.0-3.4)/0.001$ 注) こちらも 書き換えること

 $<$ COM $>$ constrain COM=yes  $groupAtop = 1$  $groupAend = 1$  $groupBtop = 2$  $groupBend = 2$ dist  $COM = 3.400 # [A]$ change distCOM=yes  $deltaR=0.001$  #  $[A/step]$  $<$ /COM $>$ 

#### 手順 (3)+新たな *R* で平衡化

 $<$ COM $>$ constrain\_COM=yes  $groupAtop = 1$  $groupAend = 1$  $groupBtop = 2$  $groupBend = 2$ ++dist\_COM+=+4.000++#+[A]+ 「dist\_COM+=+4.000」と書き換える change\_distCOM=no < **witchange\_distCOM=no**<br/> **Change\_distCOM=no**<br/> **s**  $deltaR=0.001$  #  $[A/step]$  $<$ /COM $>$ x 2スレッドで5分程度]. 本来,温度,圧力,ポテンシャルエネル ギーなどの収束をみつつ, stepsを十分 大きくとる必要があります.

今回の講習会では, 時間の都合上 (3)

での steps は 2,000 とします [8プロセス

#### (4) R を次の目標値へ変化させる (以下, 繰り返す)

\*(3)と(4)は並列で作業することも可。ただし,溶質を過度に速く移動させると温度が急 上昇し(同時に圧力も急上昇) 溶媒が蒸発して計算が破綻します. 溶質ないし溶媒分子が 大きい場合に注意が必要です. → NVE+速度スケーリング法である程度対処可能.

- ・ sessionname について
	- 本講習会では下のように統一してください。

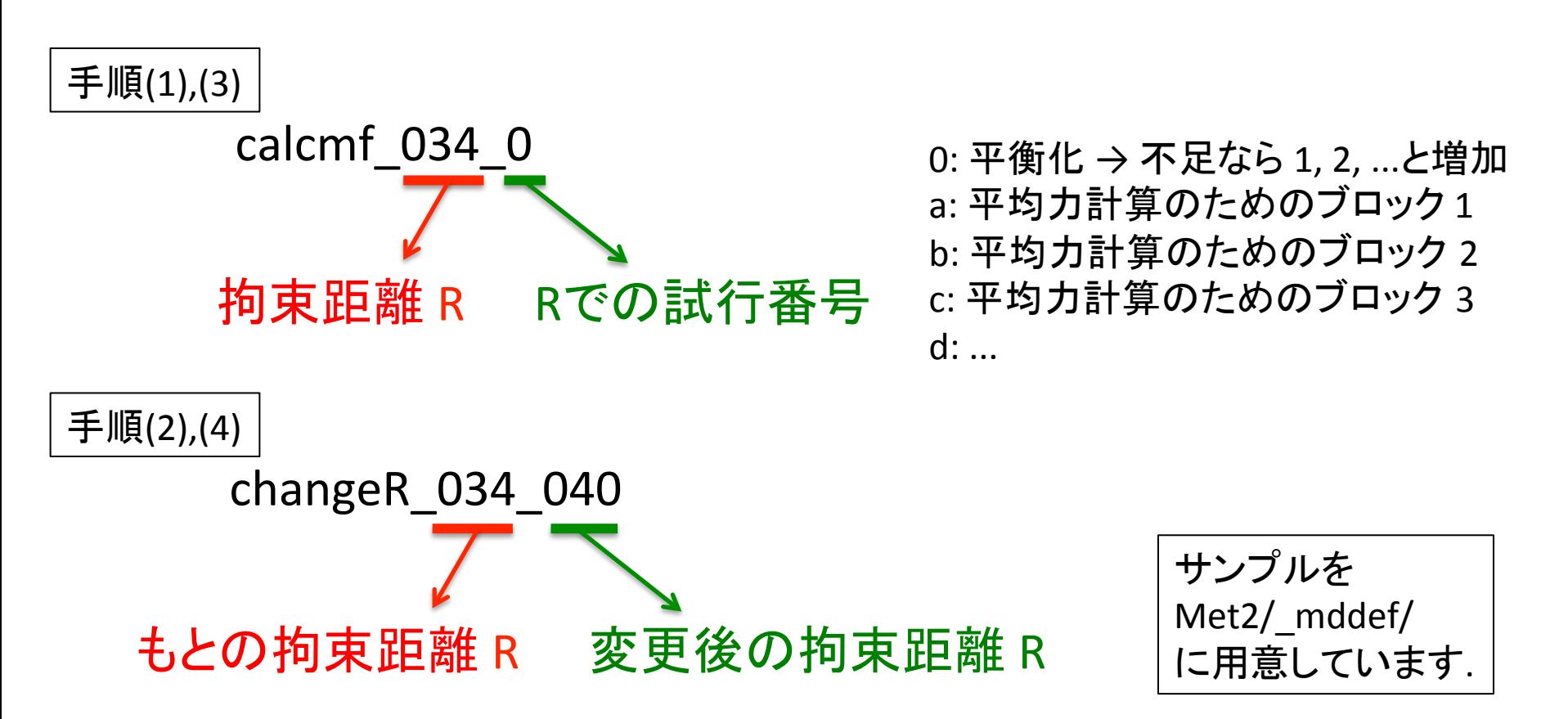

・+VMDによる計算結果の可視化について

(1) Met2/Met2.psf ファイルをphiより手元のPC へダウンロード

(2) sessionname.dcd ファイルをphiより手元のPCへダウンロード

(3) コンソールから, 以下を打つ.

> vmd Met2.psf sessionname.dcd ないしvmdを立ち上げたのち, Met2.psf ファイル, sessionname.dcdファイルの順に  $load$ する.

前回の講習会で説明した.mdtrj.bin を.xyz ヘコンバートする方法より簡単. ただし,各計算系について.psf ファイルを.pdb ファイルから作成しておく必要あり (by VMD). また.dcdファイルを書き出す命令を.mddefファイルに追記して実行する必要あり.

<output>

dcd=yes \*デフォルトはno

<trjdcd> start=0 interval=100 </trjdcd> interval は書出の頻度 (ここでは100ステップ毎) </output>

modylas  $1.0.3$  以降

# VMD の基本操作

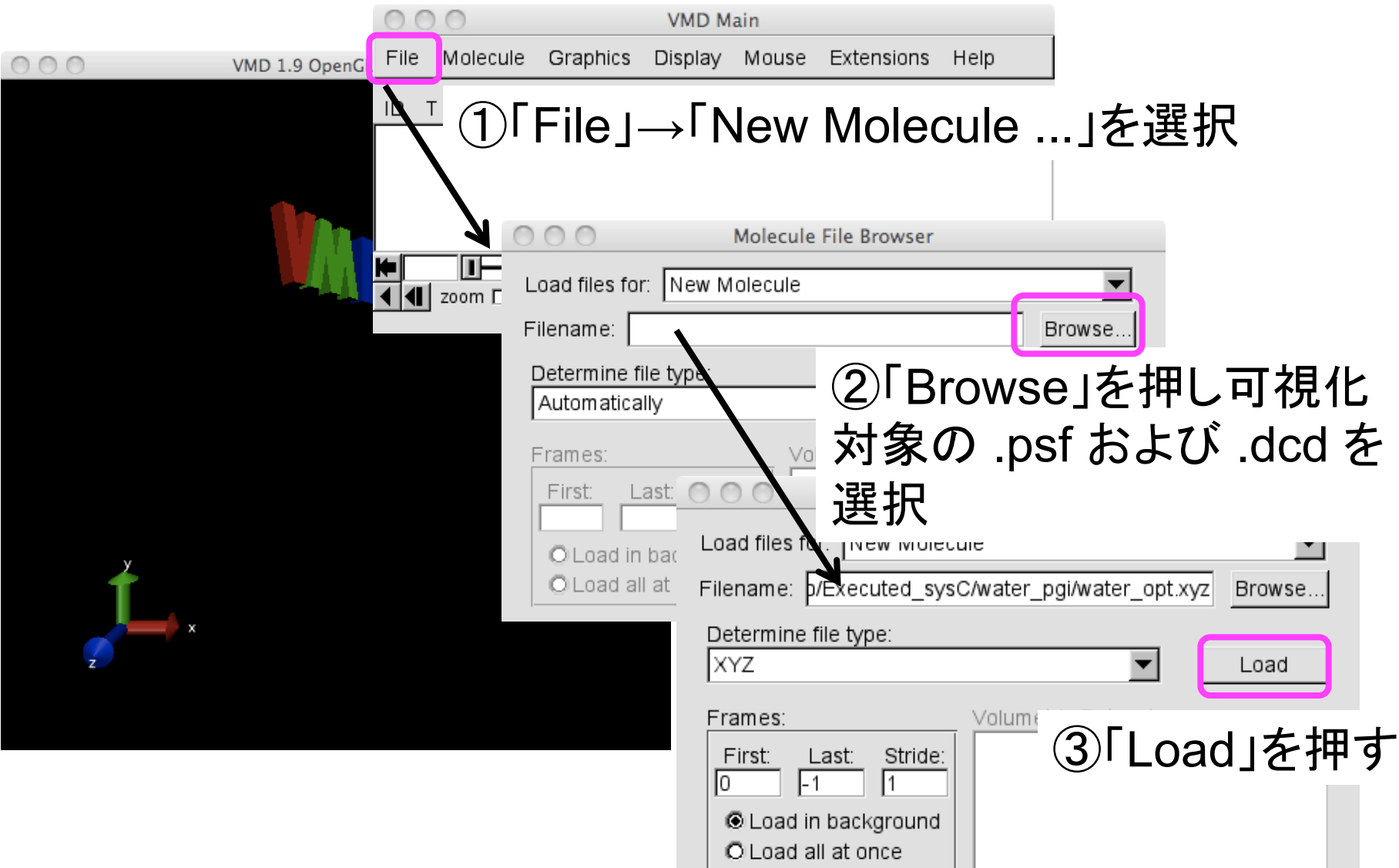

# VMD の基本操作

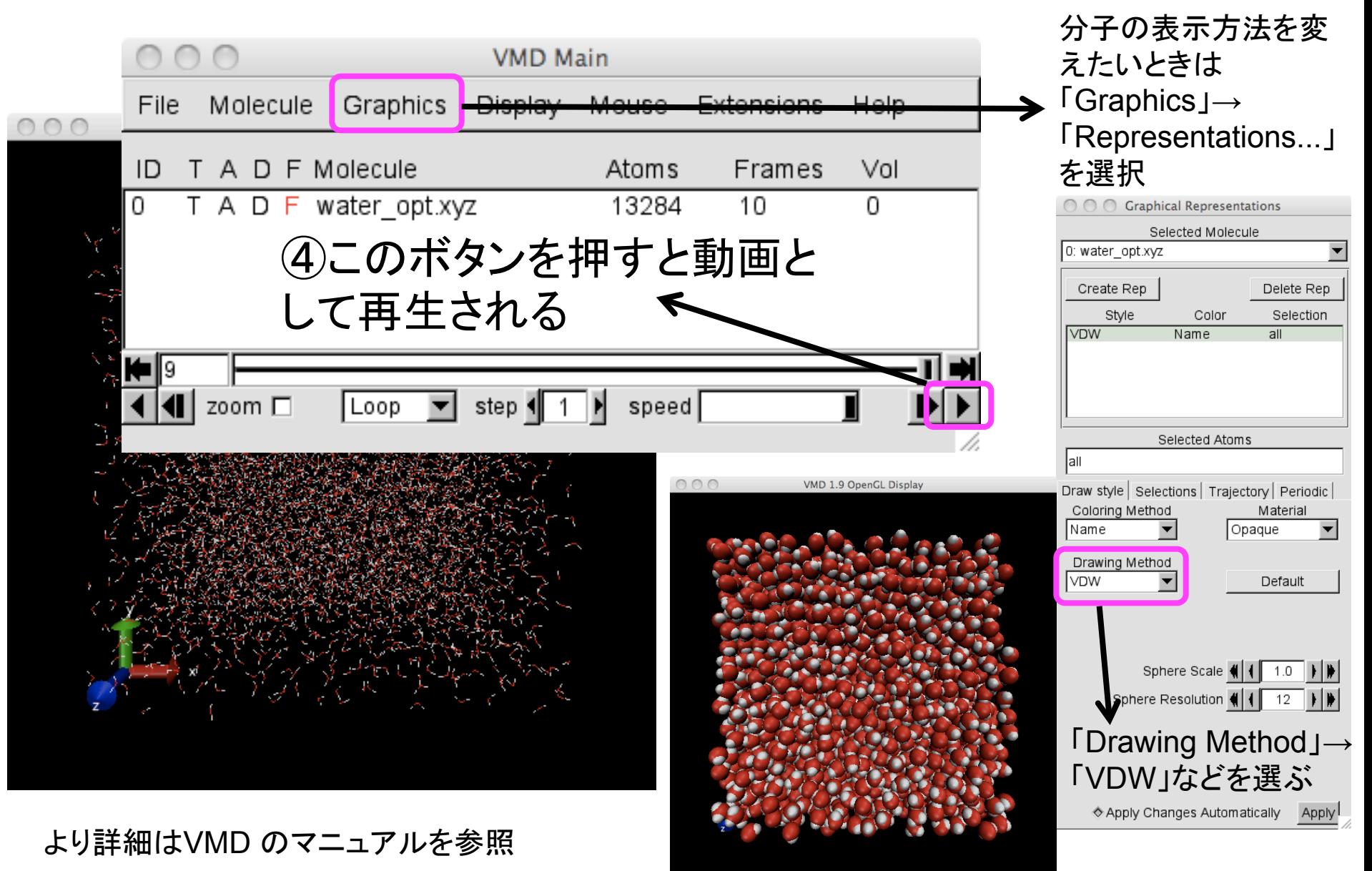

・平均力の計算および自由エネルギーの算出

統計力学にもとづくMD 計算において, 本来平均は「アンサンブル平均」と して計算する必要があります. 今回はエルゴード性がなりたつと仮定して, これを「時間平均」と近似して計算します\*.

ブロック平均を複数個とり, それらの平均値±標準偏差, として平均力およ びその誤差を定義します.

自由エネルギープロフィール <sup>Δ</sup>G(R) は, 得られた平均力のグラフを右から数 値積分することで計算します. 今回の講習会ではΔG(R) の基準点を R = 8Åと します.

\*溶質および溶媒の構造緩和時間が大きい場合 (例えばイオン液体など) は, 長時間の時間平均 をとる, ないし初期配置を多数用意してアンサンブル平均をとる必要があります.

#### 手順

### (1)+*N*,+*P*,+*T* および *R* 一定条件下で平衡化された系に対し平均力 をブロック平均 <f(R)><sub>i</sub> として計算

#### sessionname.force

# step mean force A-B raw force A-B raw force A raw force B dist AB 1 0.360680051520E-09 0.360680051520E-09 0.381907030036E-09 -0.339453073005E-09 3.40000 2 0.364840067497E-09 0.369000083473E-09 0.389955299220E-09 -0.348044867726E-09 3.40000

<f(R)>のstep積算平均 単位[N].+ 最終ステップでの値を採用. 拘束距離R+単位[Å]

ここが設定値dist\_COM 時間の都合上1ブロックあたりの+steps+は+5,000+ であることを必ず確認 とします. [8プロセス x 2スレッドで10分程度].

(2) ブロック平均値をさらに平均し <f(R)>とする. これを R に対し てプロットする.

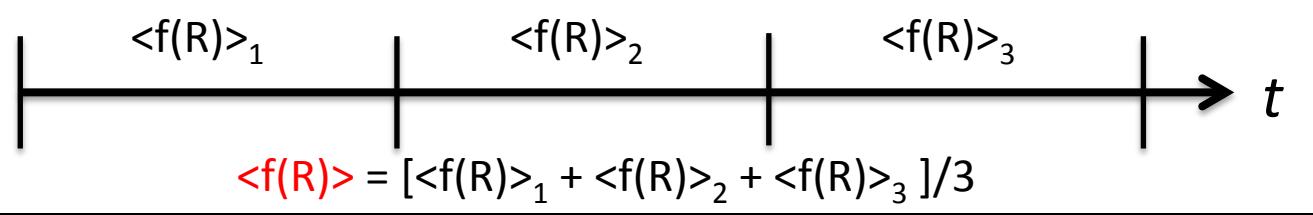

手順

(3)+平均力のプロットを数値積分することで <sup>Δ</sup>*G*excess(*R*)+を計算します.+

 $\Delta G_{AB} = \int_{A}^{B} - \left\langle f_{IJ}(R_{IJ}) \right\rangle_{R_{IJ}, N, P, T} dR_{IJ} \approx \sum_{i} - \left\langle f_{IJ}(R_{IJ,i}) \right\rangle_{R_{IJ,i}, N, P, T} \Delta R$ 

\* 長方形近似での数値積分. 実際の研究ではより高精度な数値積分の方法 (台形公式,シンプソンの公式など)を使います.

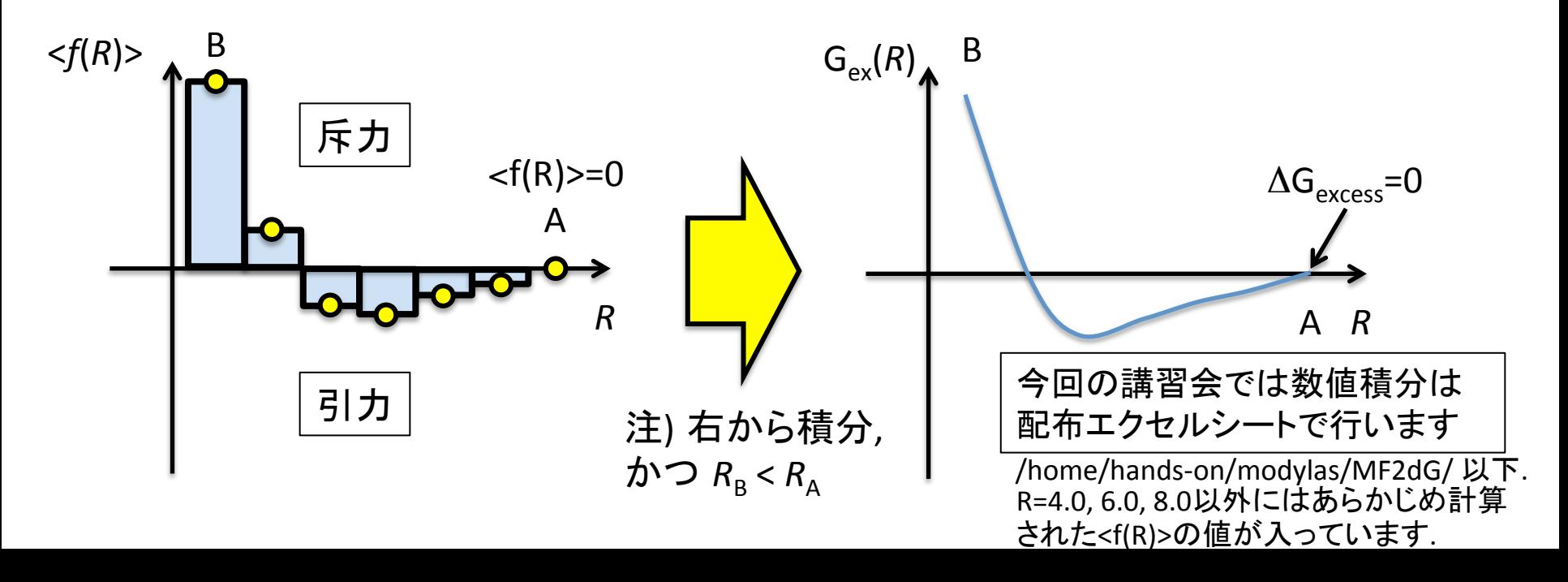

手順 (4) 理想項 Δ*G*<sub>id</sub>(*R*) を加えて Δ*G*(*R*) とします.

 $\Delta G = \Delta G_{ideal}(R) + \Delta G_{excess}(R) = -k_B T \ln(R_B^2 / R_A^2) + \int_A^B -\langle f(R) \rangle dR$ 

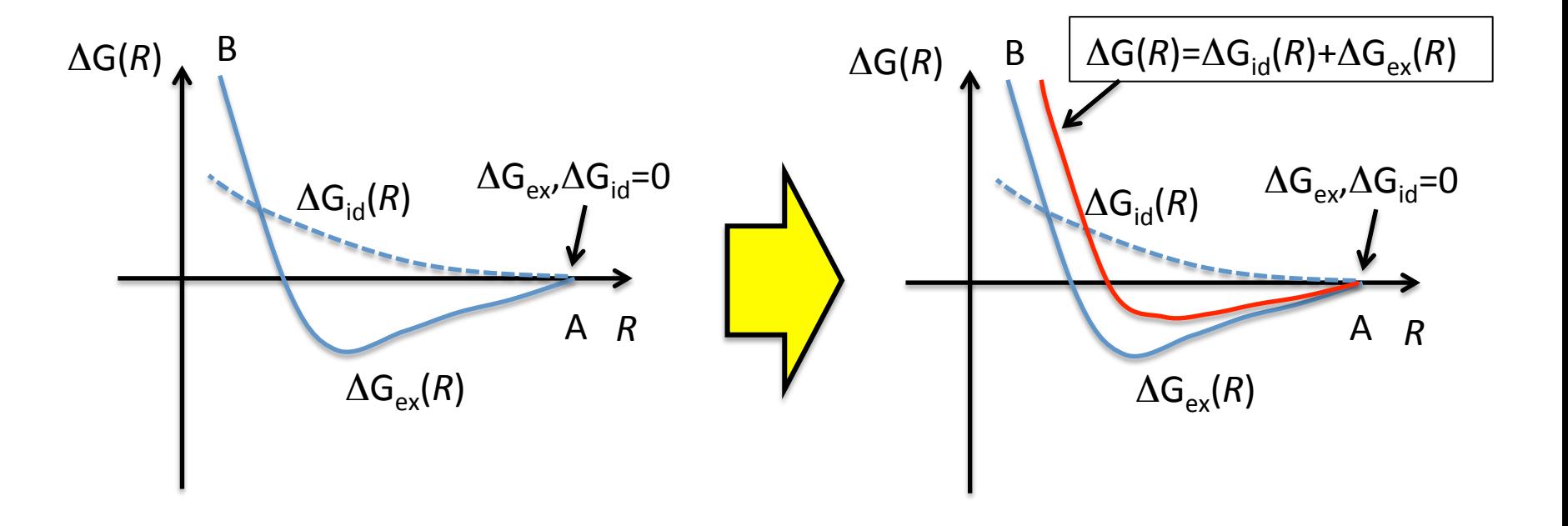

#### 手順

(5) ΔG(R) における誤差の見積もり

数値積分の対象となる各点の <f(R)> は誤差 δ(<f(R)>) を伴っています. ΔG(R) の各点における誤差は, 伝播したこれら誤差から定まります.

誤差の伝播に関する規則[5]:

観測量 x, ..., z についてそれらの誤差δx, ..., δzが互いに独立 かつランダムであるとすると

和と差 
$$
q = x + ... + z
$$
測定値と定数の積  $q = Bx$   
 $\delta q = \sqrt{\delta x^2 + ... + \delta z^2}$   $\delta q = |B|\delta x$ 

 $\Delta G_{AB} \approx \sum_i -\langle f(R) \rangle \Delta R$  $\Delta R$   $\delta(\Delta G_{AB}) = \sqrt{\Delta R^2 \sum_i \delta(-\langle f(R) \rangle)^2}$ 

参考文献

#### 分子動力学計算および熱力学的積分法

- [1] 岡崎進,吉井範行,コンピュータシミュレーションの基礎,化学同人 (2000).
- [2] 上田顥, 分子シミュレーション –古典系から量子系手法まで-, 裳華房 (2003).
- [3] D.Frenkel, B.Smit, Understanding molecular simulation ( $2^{nd}$  ed.), Academic Press (2001).

#### 物理化学,+統計力学

[4] D.A. McQuarrie, J.D. Simon, 物理化学(下) 分子論的アプローチ, 東京化学同人 (2000).

#### 誤差解析

[5] J.R. Taylor, 計測における誤差解析入門, 3章, 東京化学同人(2000).

#### 実際の研究例 (MODYLASの原著論文とともに,適宜引用のこと)

K.Fuijmoto,+N.Yoshii,+S.Okazaki,+*J.Chem.Phys*.,+**136**,+014511+(2012).;+**133**,+074511+(2010).;+ **137**,+094902+(2012);+*Mol.Simul.-***38**,+342(2012).,+N.Yoshii,+S.Okazaki,+*J.-Chem.-Phys.* **126**,+ 096101+(2007)+.,+N.+Yoshii,+K.+Iwahashi,+and+S.+Okazaki,+*J.-Chem.-Phys.* **124**,+184901+(2006).+ Y.Andoh,+K.Oono,+S.Okazaki,+I.Haka,+*J.Chem.Phys*.,+**136**,+155104++(2012).